# Chapter-<added>

# Portability Problems

## **Modularity**

Stick as much machine dependent code into a single module. When you change machines replace the module.

### **Word Size**

The following works on 32-bit UNIX but fails on MS-DOS:

int zip;  $zip = 92126;$ std::cout << "Zip code " << zip << '\n';

It is non-portable.

On MS-DOS an **int** is 16 bits while on most UNIX systems it is 32.

Note: In the past you had to worry about 16 vs 32 bits. Today, *almost* everything is 32 bits. In the future you'll have to worry about 32 vs 64 bits.

## Byte order problem

Motorola, Sun, HP order their bytes ABCD Intel, DEC use BADC.

Writing 0x11223344 on a Sun and try to read it on an Intel machine you get 0x22114433.

### One way around the byte order const int MAGIC  $= 0.11223344;$   $\frac{m}{t}$  file id number

```
// magic number byte swapped 
const int SWAP_MAGIC = 0x22114433;
ifstream in_file;  // file containing binary data
long int magic;    // magic number from file 
in file.open("data");
in.file.read((char *)&magic, sizeof(magic)); 
switch (magic) {
        case MAGIC: 
                 // No problem
                 break; 
        case SWAP_MAGIC: 
                 cout <<"Converting file, please wait\n";
```

```
        convert_file(in_file); 
             break; 
    default: 
             cerr << "Error:Bad magic number " << magic << '\n',; 
             exit (8);
```
}

#### Alignment Problem following long int value; // yalue of the parameter };

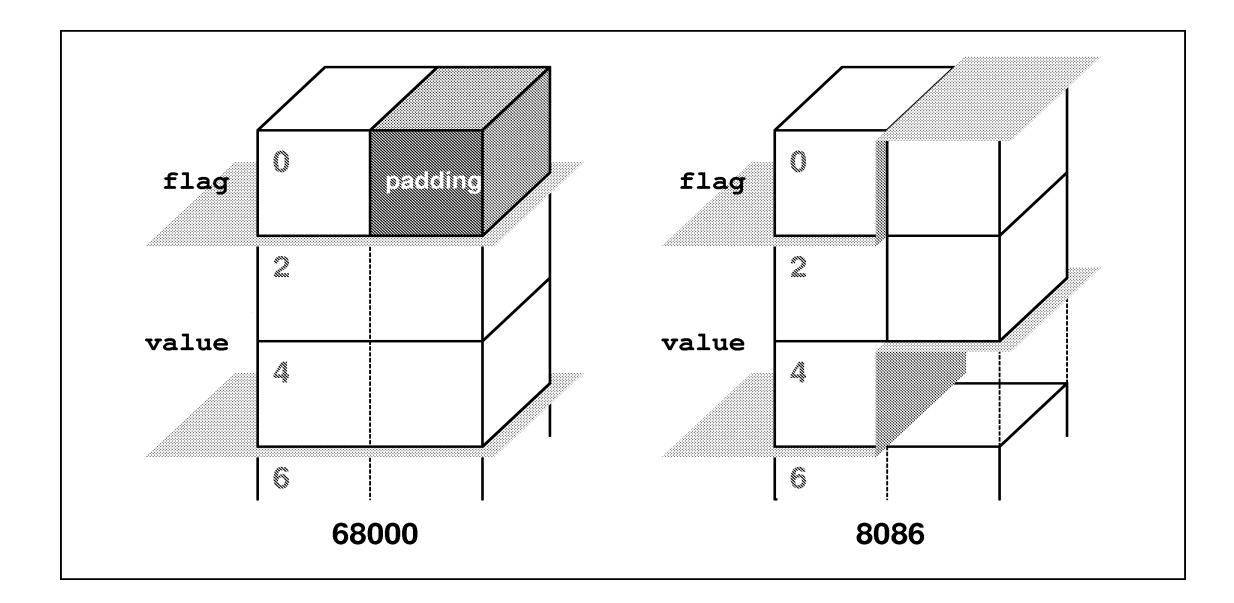

struct funny { char flag; // type of data following

### **NULL Pointer problem**

#define NULL 0

char \*string;

 $string = NULL;$ cout << "String is '" << str "'\n";

Note: This is actually illegal, but it's frequently done.

### **File names**

#ifndef MSDOS #include <sys/stat.h> /\* UNIX version of the file \*/ #else \_\_MSDOS\_\_\_ #include <sys\stat.h> /\* DOS version of the file \*/ #endif \_\_MSDOS\_\_

### Why does this program fail on MS-DOS/Windows?

Program output:

oot ew able: file not found.

```
Program:
std::ifstream in_file;
```

```
\# \texttt{ifndef} <code>MSDOS</code>
#define NAME "/root/new/table" 
\# \text{else} \# \text{BDOS}#define NAME "\root\new\table" 
#endif __MSDOS__
```

```
in_file.open(NAME); 
if (in_file.bad()) {
        std::cout << NAME << ": file not found\n"; 
    exit(8);}
```
## **File Types**

```
Some older versions of UNIX do not have O_BINARY defined.
\# \texttt{ifndef} <code>MSDOS</code>
file_descriptor = open("file", O_RDONLY); 
#else __MSDOS__
file_descriptor = open("file", O_RDONLY|O_BINARY); 
#endif __MSDOS__
```
Better:

```
#ifndef O_BINARY /* Do we have an O BINARY? */
#define O_BINARY 0 /* If not, define these */
#define 0_TEXT 0 \prime \prime so they don't get \prime\frac{x}{1} in the way \frac{x}{1}
```
#endif O\_BINARY

```
. . . 
file_descriptor = 
                                open("file", O_RDONLY|O_BINARY);
```
### **Porting four letter words**

English:

Write a program to translate four letter words into more polite equivalents.

【練習問題6】テキストファイルの中で使われている言葉遣いを、きれいにするプロ グラムを書きなさい。このプログラムは、ファイル中に four-letter words(四文字 語, 卑猥な言葉, f\*\*\* C\*\*\* C\*\*\* S\*\*\*\*d\*\*\*, h\*\*\* など)を見つけたら, それを もっとおだやかな言葉に置き換えるものです。

(\*\*\* added)